## **Import Participant Covid**

file import di esempio

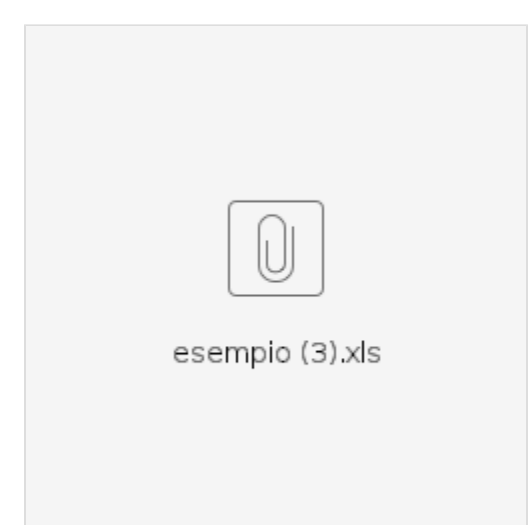